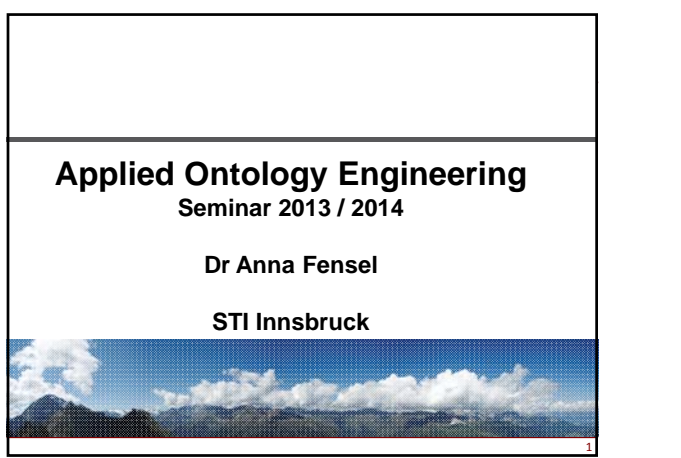

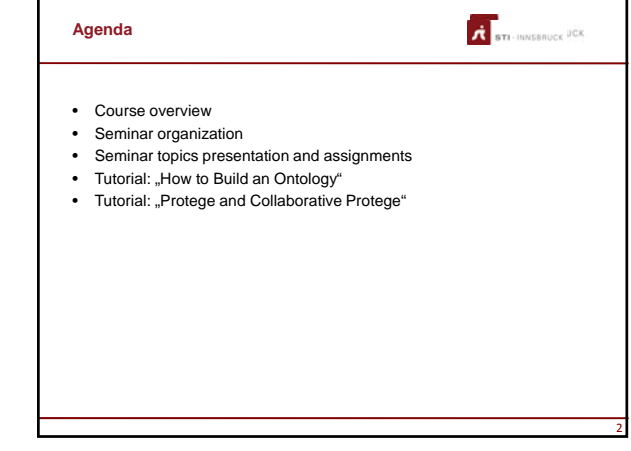

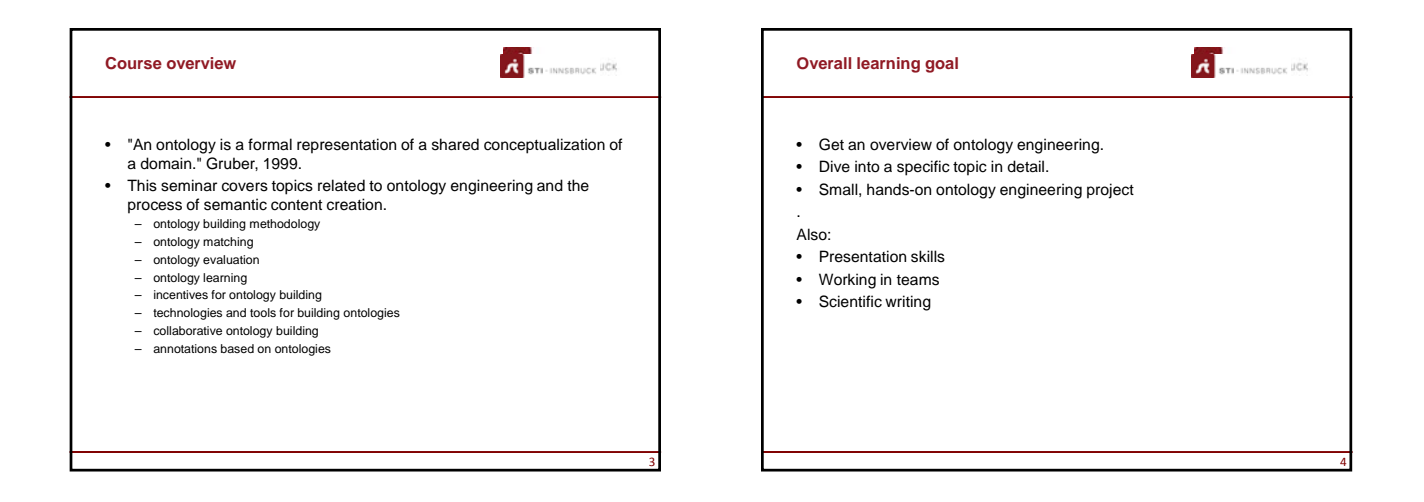

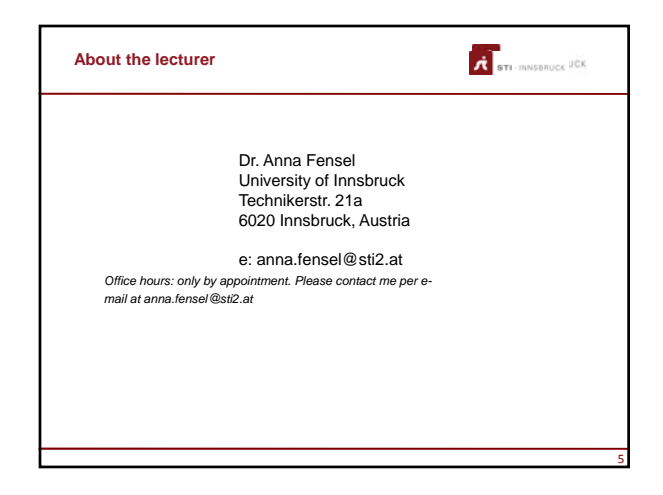

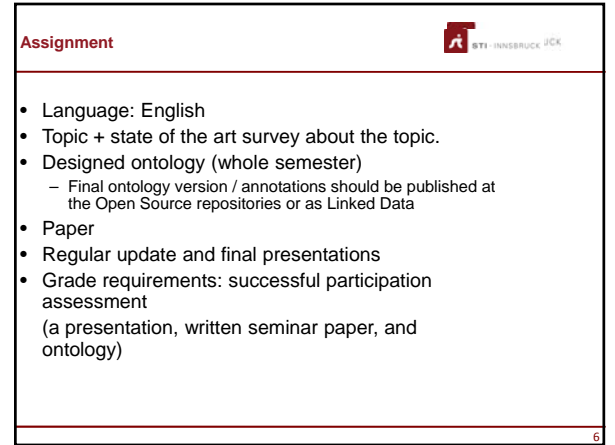

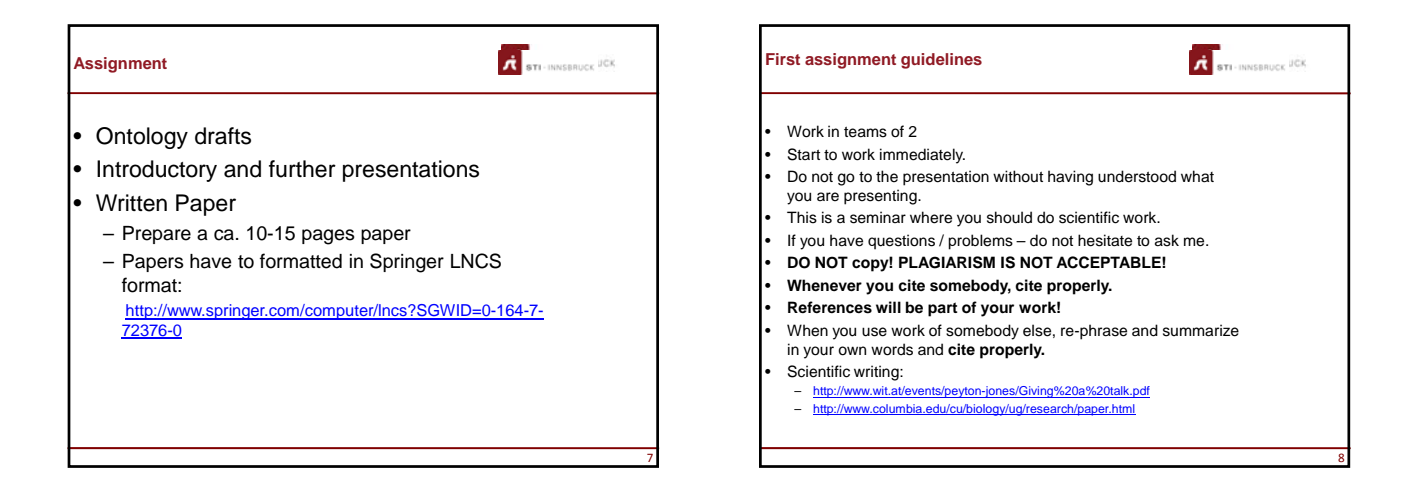

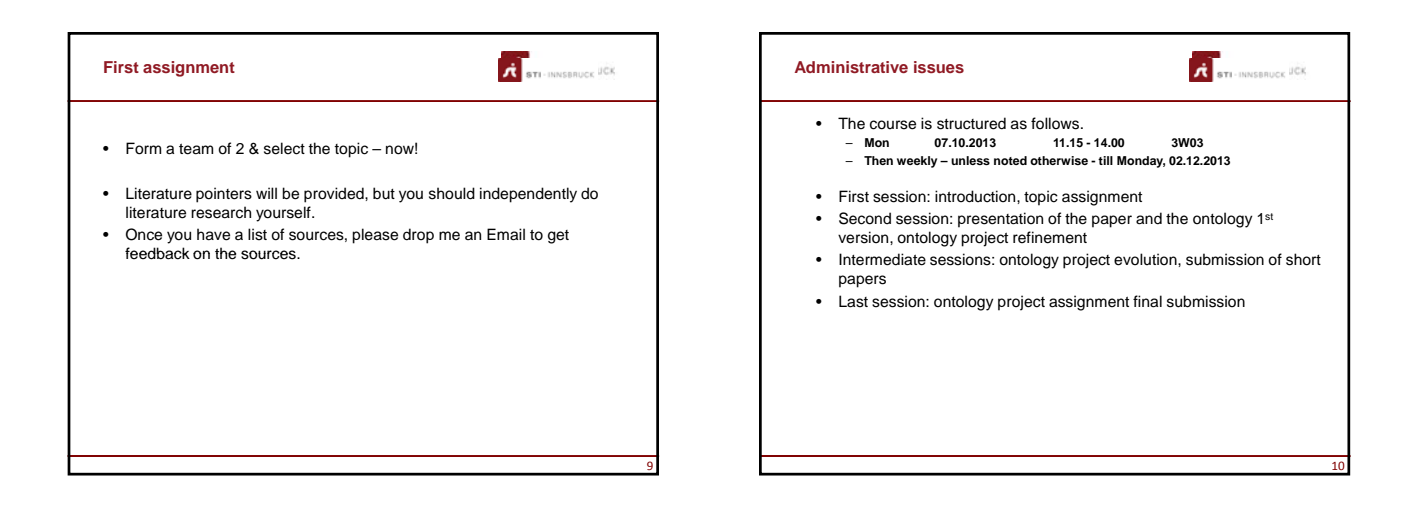

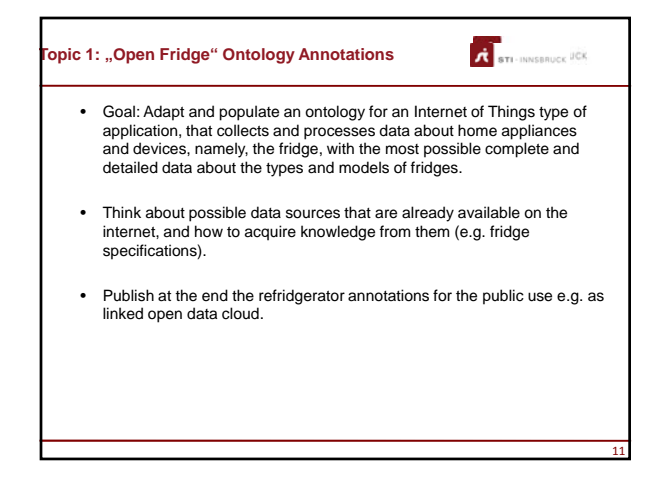

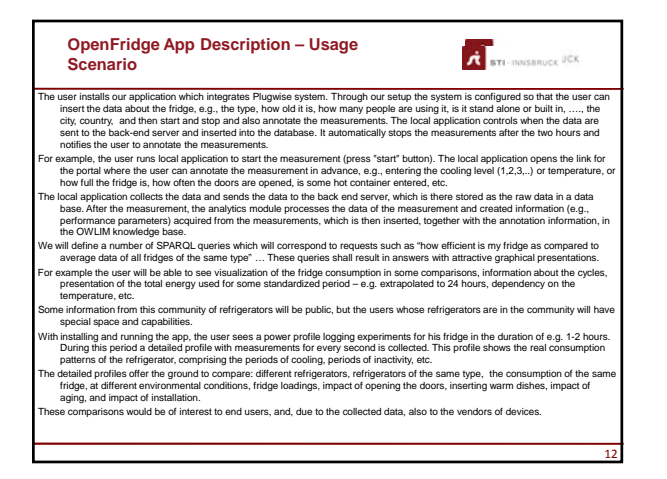

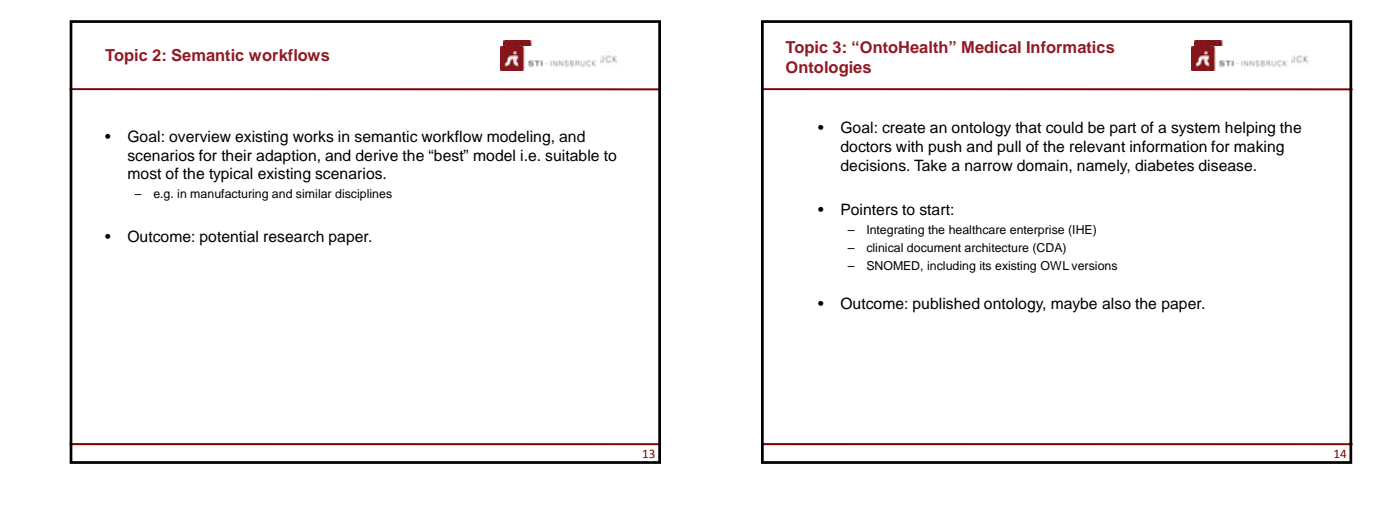

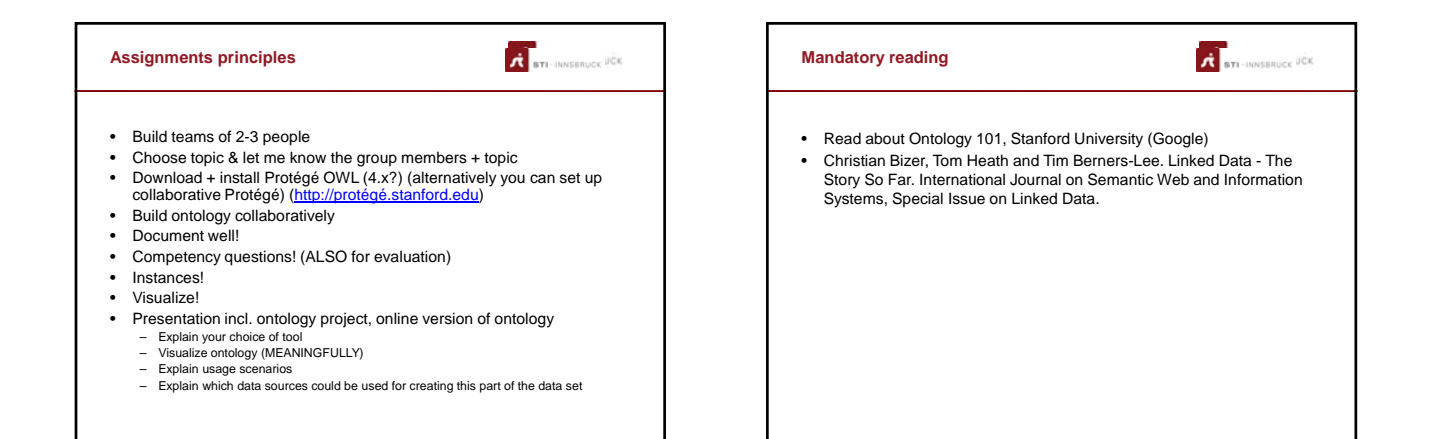

15

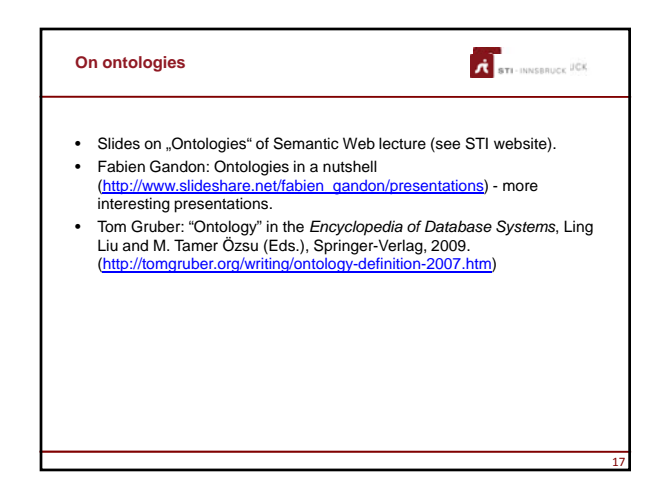

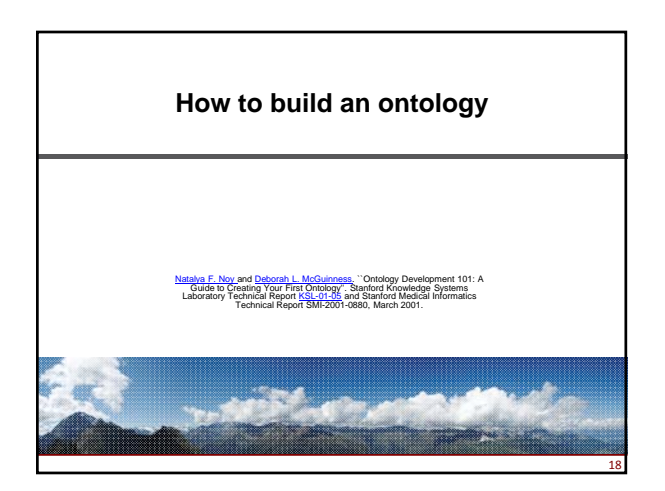

16

## **Step 1: Determine the domain and scope of the ontology**

**READER** STEEL INVESTIGATION

- What is the domain that the ontology will cover?
- For what we are going to use the ontology? • For what types of questions the information in the ontology should provide answers?
- Who will use and maintain the ontology?

STI INNSBRUCK JOK **Competency Questions** • A set of queries which place demands on the underlying ontology. • Ontology must be able to represent the questions using its terminology and the answers based on the axioms • Ideally, in a staged manner, where consequent questions require the input from the preceeding ones. • A rationale for each competency question should be given. 20

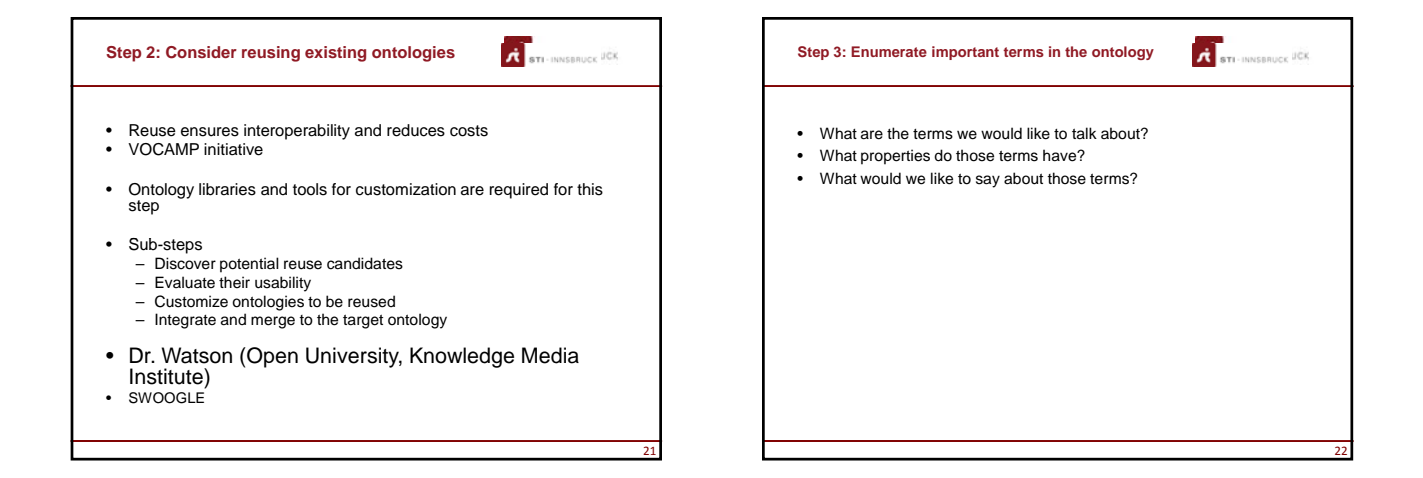

19

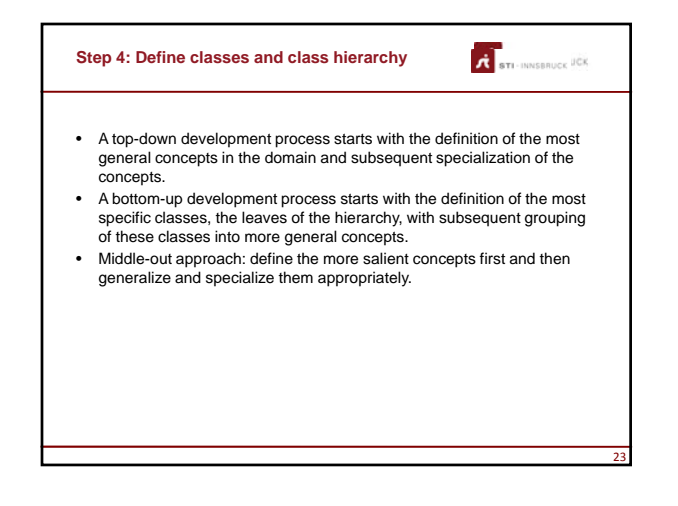

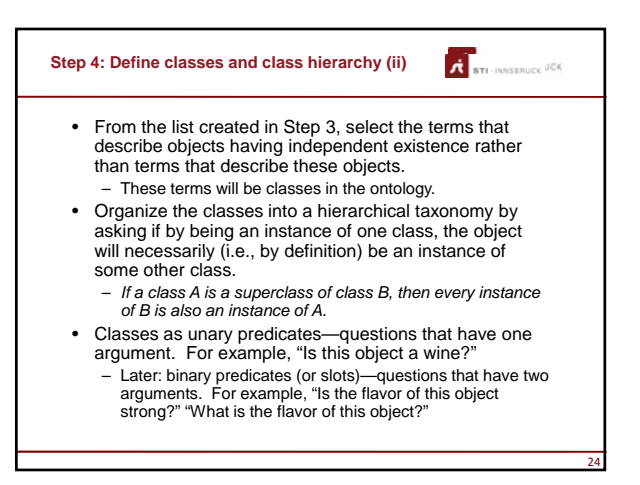

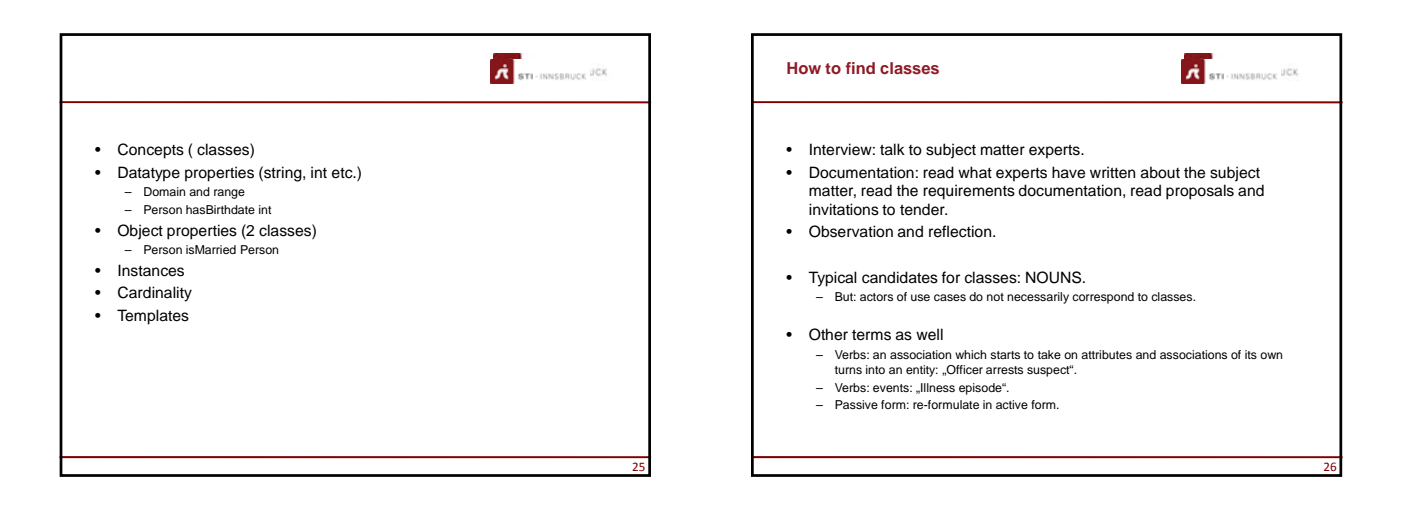

27

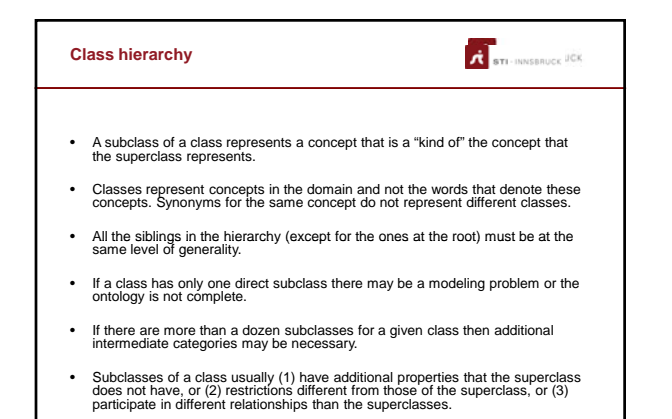

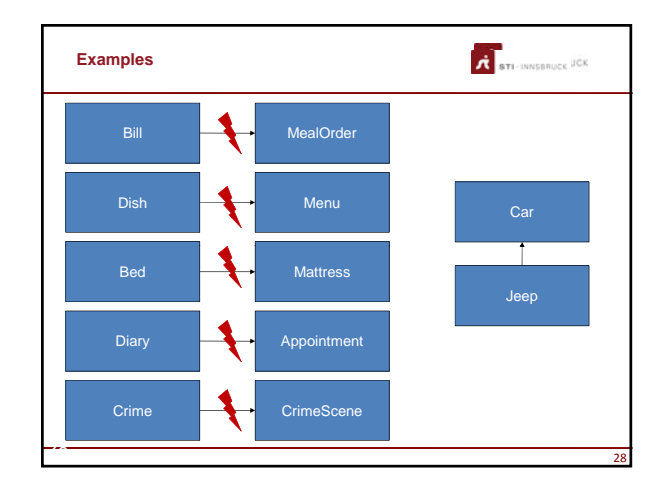

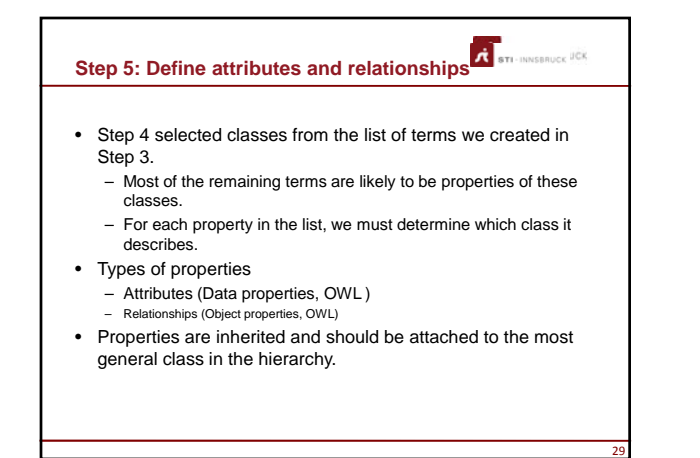

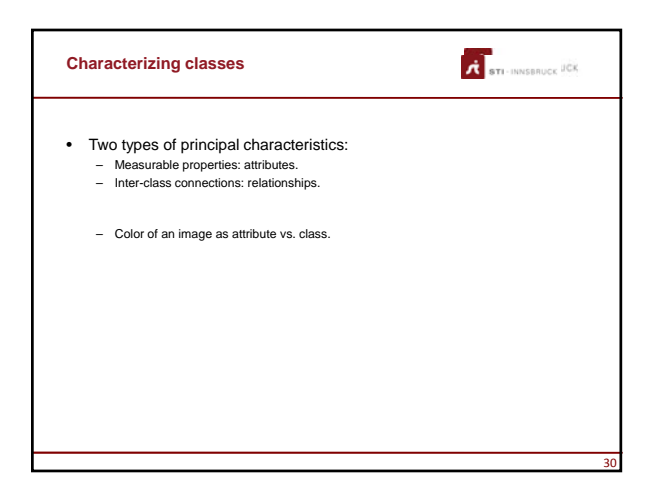

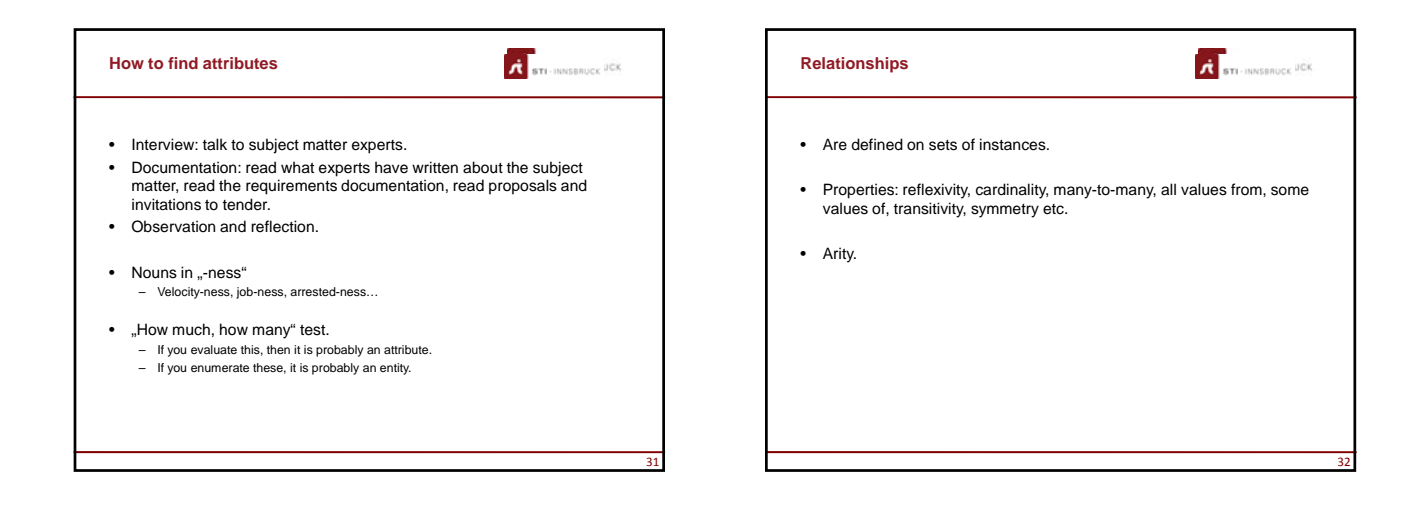

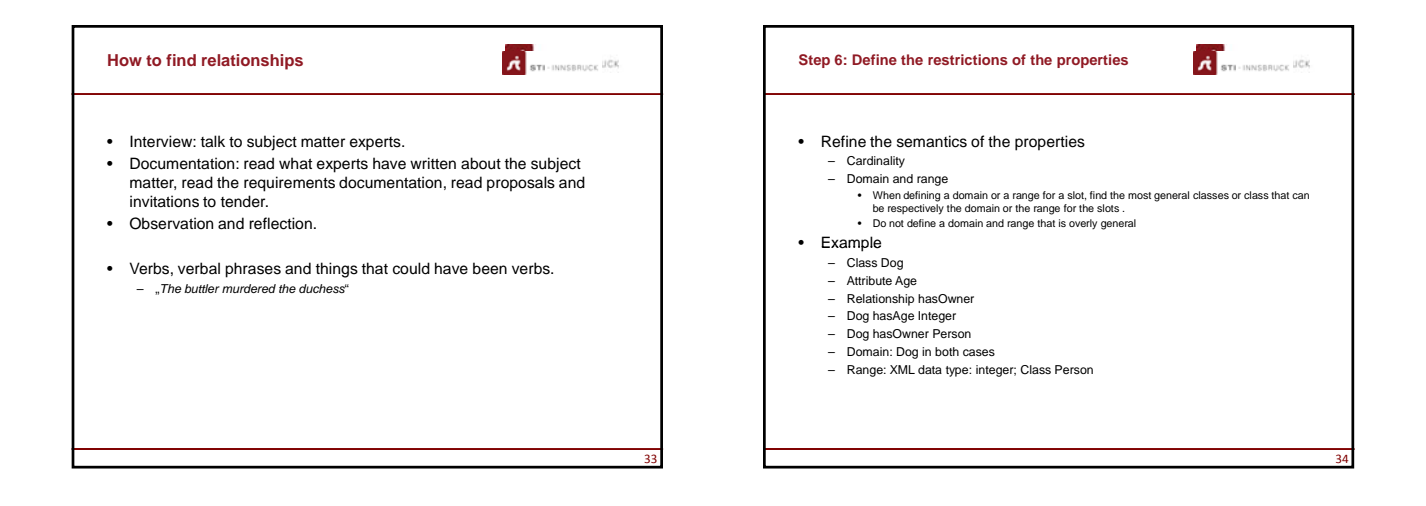

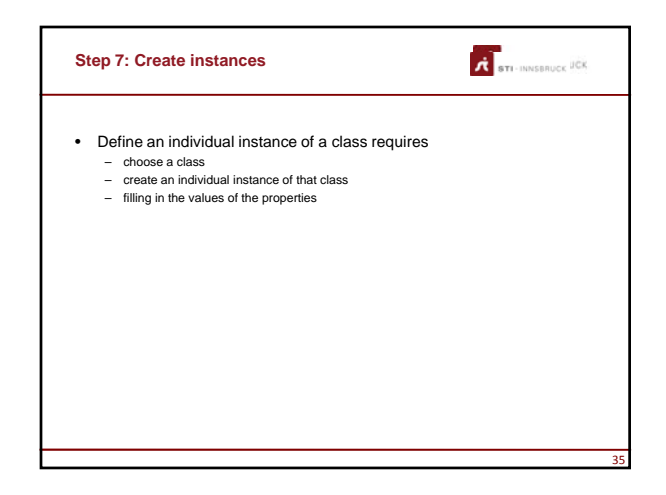

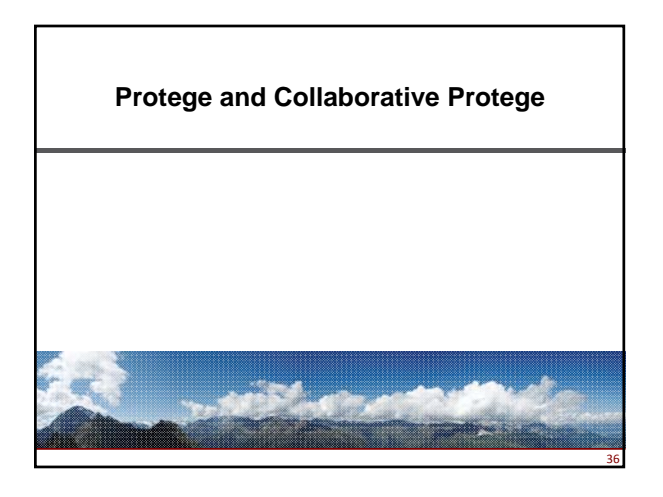

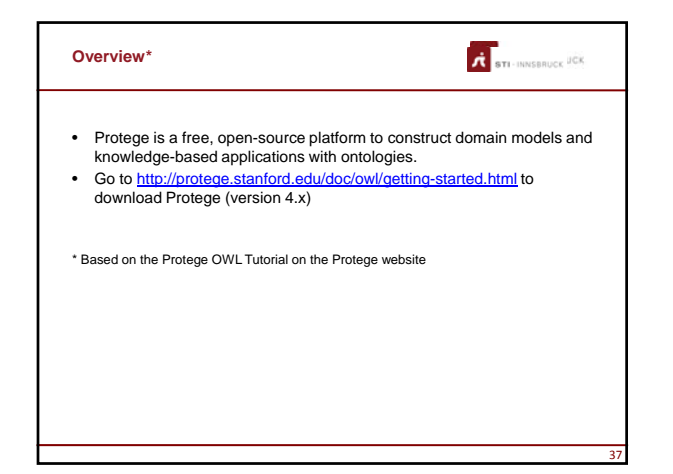

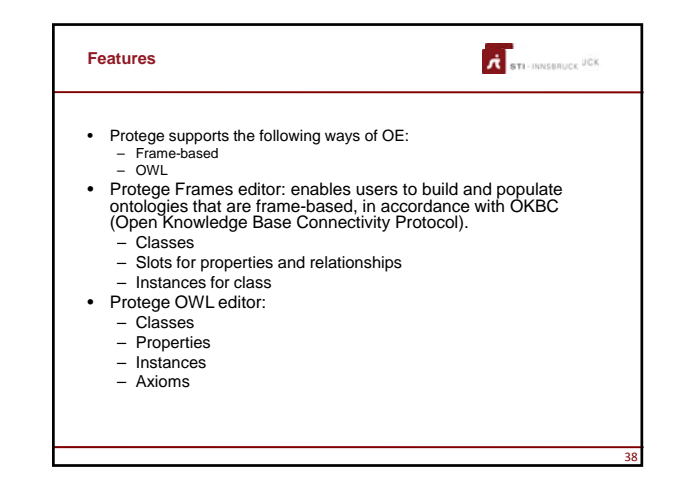

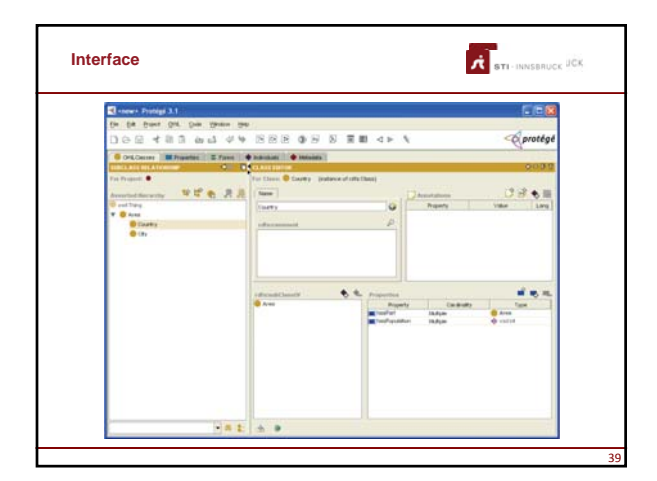

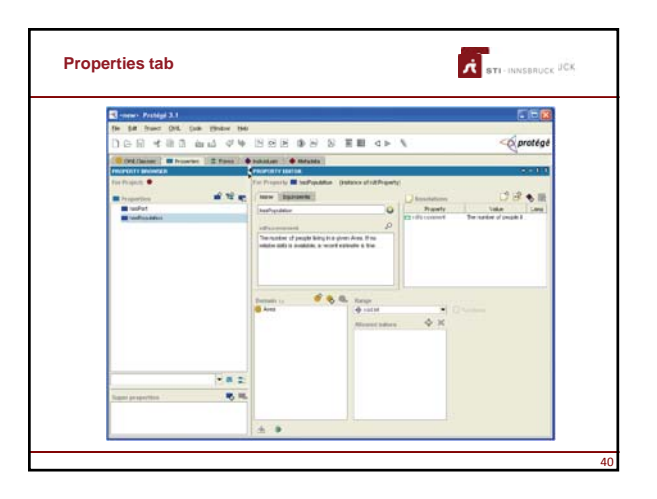

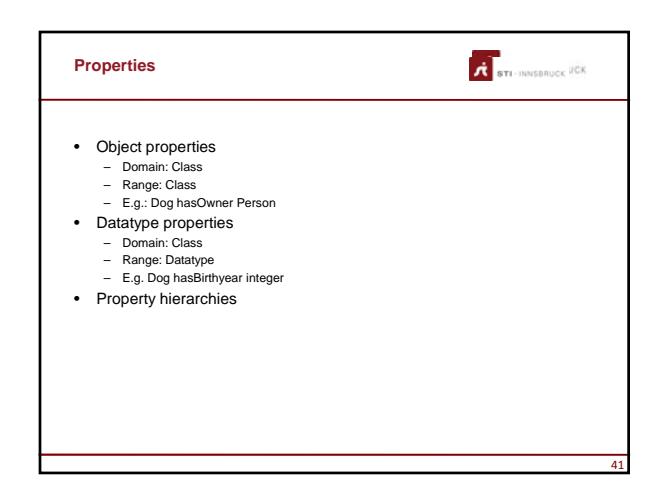

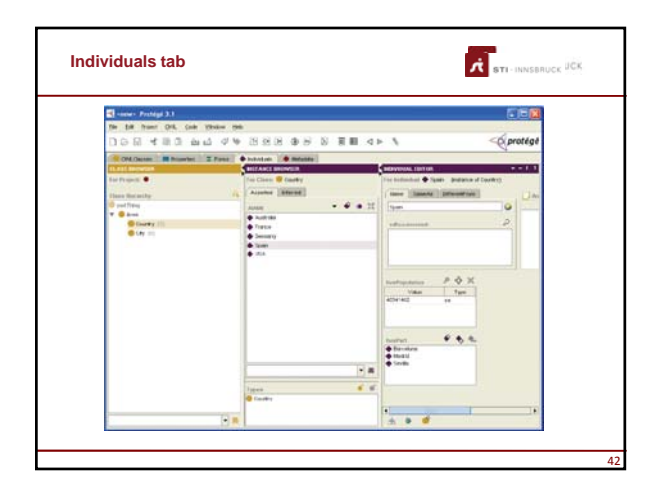

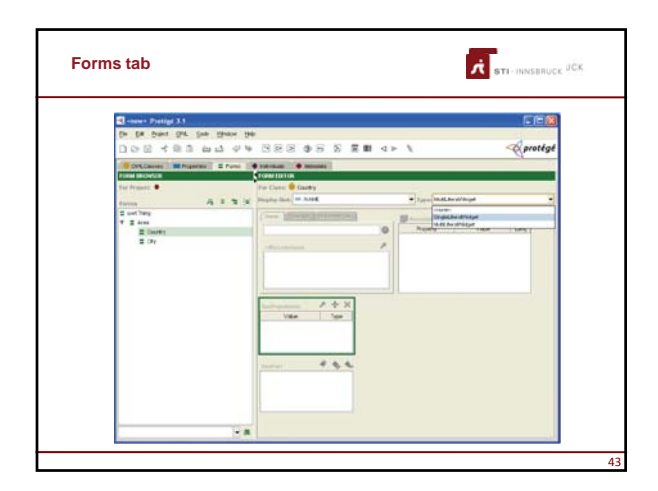

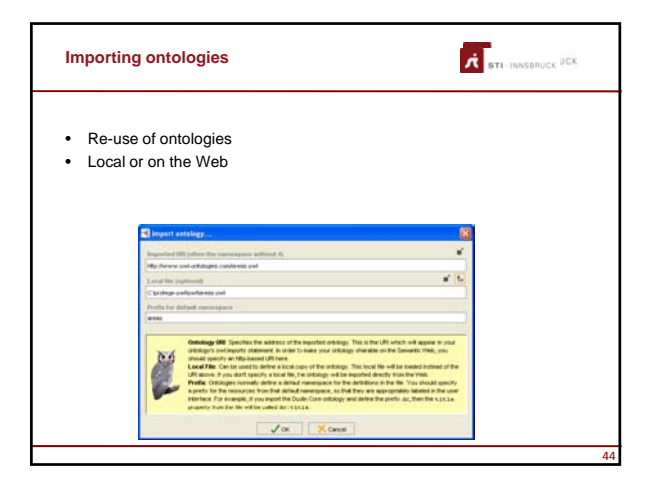

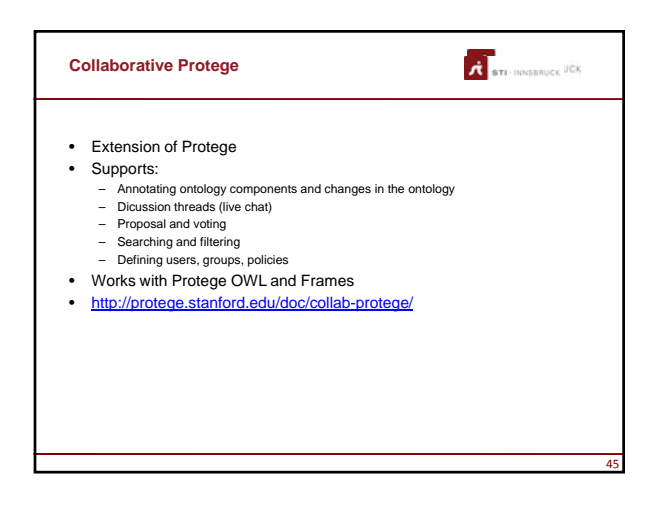

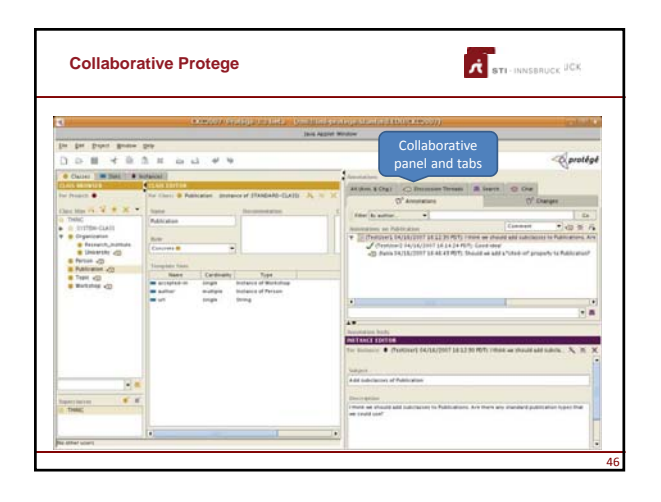